## Privacy Extensions / Stable Private Address

Ľubor Jurena @ skHosting.eu | Seminář IPv6 2023

- Najjednoduchší spôsob pridelovania IPv6 v sieti
	- Príklad konfigurácie na Cisco zariadení

R1(config)# interface ethernet 1/0 R1(config-if)# ipv6 address ipv6-prefix/prefix-length eui-64 R1(config-if)# ipv6 address 2001:DB8::/64 eui-64

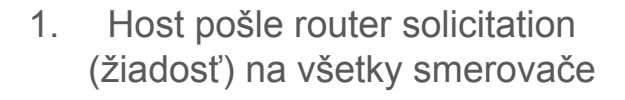

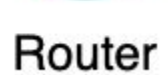

2. Smerovač pošle odpoveď rozhraním z ktorého prišla žiadosť s prefixom, dĺžkou prefixu, bránou a prípadne aj DNS server

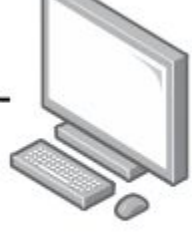

Host

- Host si dokáže sám prideliť adresu
	- K prefixu ktorý dostal od smerovača pripojí svoj 64-bitový Interface ID
	- Interface ID získa z mod. EUI-64 alebo je vygenerované náhodne
	- Mechanizmus detekcie duplicitnej IPv6 adresy
		- Ak sa zistí, že IPv6 adresu už niekto používa, vygeneruje sa nová adresa

#### Modifikované EUI-64

- Do MAC adresy medzi OUI a Device Identifier sa vloží dvojbajt ○ FF:FE
- Invertuje sa 7. bit v MAC Adrese

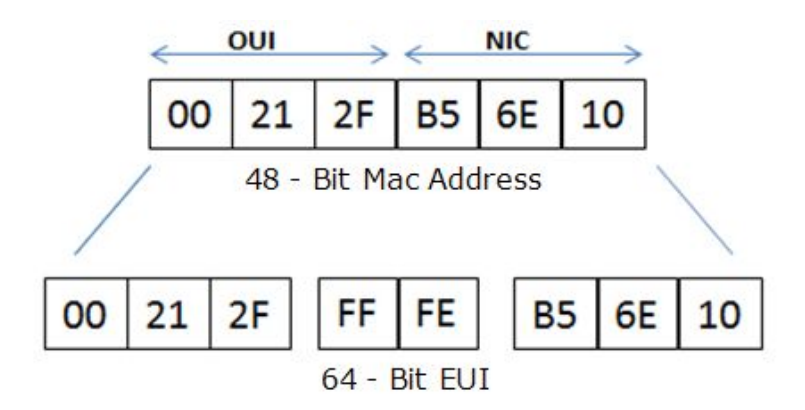

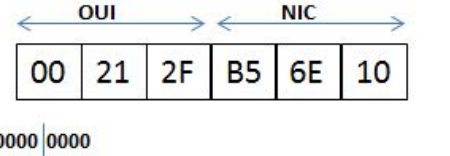

0000 0010

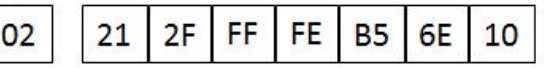

#### Modifikované EUI-64

- $\bullet$  00:21:2F:B5:6E:10 = fe80::221:2fff:feb5:6e10
- Výhoda správca vie o ktorú stanicu sa jedná
- Nevýhoda súkromie

### Privacy Extensions

- RFC 4941 Privacy Extensions for Stateless Address Autoconfiguration in IPv6
- Náhodne generovanie identifikátora rozhrania
	- Natívne vo Windows a MacOS
	- V Linuxe treba povoliť
		- sysctl net.ipv6.conf.enp0s6.use\_tempaddr=2
		- Rozhranie treba následne reštartovať
		- $\Box$  0 = privacy extensions vypnuté
		- 1 = privacy extensions povolené, ale nepreferuje sa dočasná IPv6 adresa
		- 2 = privacy extensions povolené a preferuje sa dočasná IPv6 adresa pre odchádzajúce spojenia
		- Podporované v systemd-networkd aj NetworkManager

#### Stable Private Addresses

- RFC 7217 A Method for Generating Semantically Opaque Interface Identifiers with IPv6 Stateless Address Autoconfiguration (SLAAC)
- Stabilná IPv6 adresa vygenerovaná náhodným 128 bitovým identifikátorom
- Odporúča sa vygenerovať
	- sysctl net.ipv6.conf.enp0s6.addr gen mode=3
- A následne používať vygenerovaný identifikátor
	- sysctl net.ipv6.conf.enp0s6.stable\_secret
	- net.ipv6.conf.enp0s6.stable\_secret=*výstup z predch. príkazu*
	- net.ipv6.conf.enp0s6.addr\_gen\_mode=2
- Podporované v systemd-networkd a NetworkManager